## **Redmine - Defect #23233**

## **redming changing port**

2016-07-04 05:01 - Max Singian

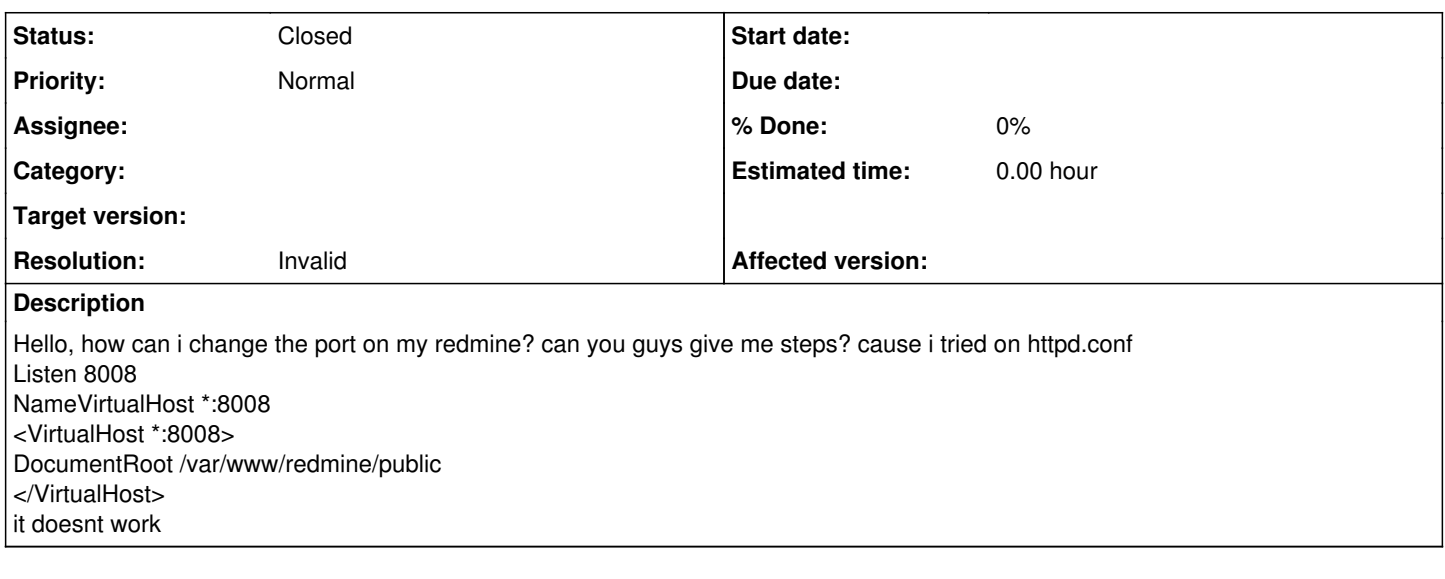

## **History**

## **#1 - 2016-07-04 05:31 - Toshi MARUYAMA**

*- Status changed from New to Closed*

*- Resolution set to Invalid*

Please use forum for question.